#### <<CorelDRAW X5

<<CorelDRAW X5 >>

- 13 ISBN 9787115276339
- 10 ISBN 7115276331

出版时间:2012-8

页数:247

字数:408000

extended by PDF and the PDF

http://www.tushu007.com

 $<<$ CorelDRAW $X5$ 

, tushu007.com

 $\begin{array}{lll} \text{CoreIDRAW X5} \qquad \qquad & \text{CoreIDRAW} \end{array}$ X5入门知识、CorelDRAW

X5的基础操作、绘制和编辑图形、绘制和编辑曲线、编辑轮廓线与填充颜色、排列和组合对象、编辑

 $C$ orel $DRAW$ 

 $X5$ 

## <<CorelDRAW X5

1 CorelDRAW X5 1.1 CorelDRAW X5 1.1.1 CorelDRAW 1.1.2  $CorelDRAW X5$  $1.2$  $1.21$  $1.22$  $1.2.3$ 1.3 CorelDRAW X5  $1.31$  $1.32$ 1.33 1.34  $1.35$ 2 CorelDRAW X5  $2.1$  $21.1$  $2.1.2$  $^{21.3}_{22}$  $22$  $221$  $222$ 2.23 224 23  $2.31$ 232 233 234  $3<sub>1</sub>$  $31$  $3.1.1$ 31.2 31.3  $3.1.4$ 3.1.5  $3.1.6$  $31.7$  $3.1.8$ 31.9  $31.10$ 32 321

## <<CorelDRAW X5

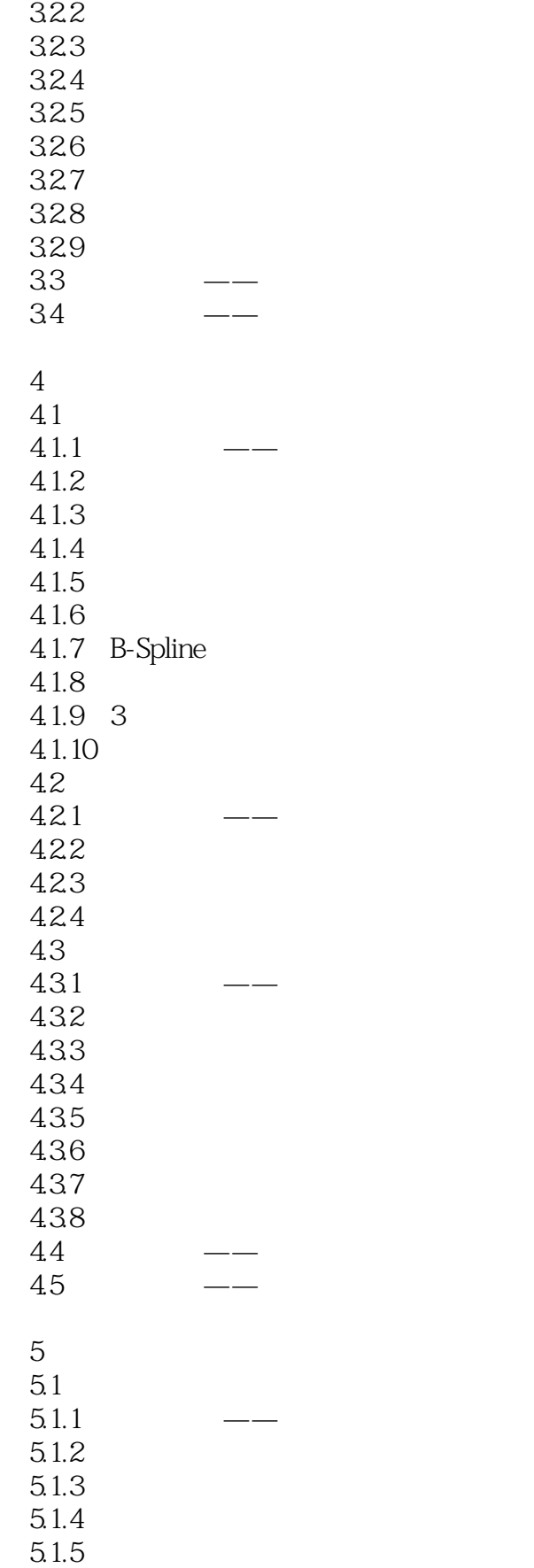

#### <<CorelDRAW X5

 $5.1.6$  $5.1.7$   $5.1.9$   $*$   $*$  $5.1.8$  $5.2\text{ }$  $5.21$  $5.2.2$  $523$ <br>524  $*$  "  $5.24$  $5.25$  $5.26$ 5.3 5.3.1 5.32 5.3.3 PostScript 5.34 5.35  $54$  ——  $55$   $\qquad$  $6<sup>6</sup>$ 6.1 6.1.1 6.1.2 6.1.3 6.1.4 6.1.5 6.1.6 6.2 6.2.1 6.2.2 6.23 63  $\leftarrow$ 64 ——  $\overline{7}$  $7.1$  $7.1.1$  $7.1.2$  $7.1.3$  $7.1.4$  $7.1.5$  $7.1.6$  $7.1.7$  $7.1.8$  $7.1.9$  $7.1.10$  $7.1.11$ 

## <<CorelDRAW X5

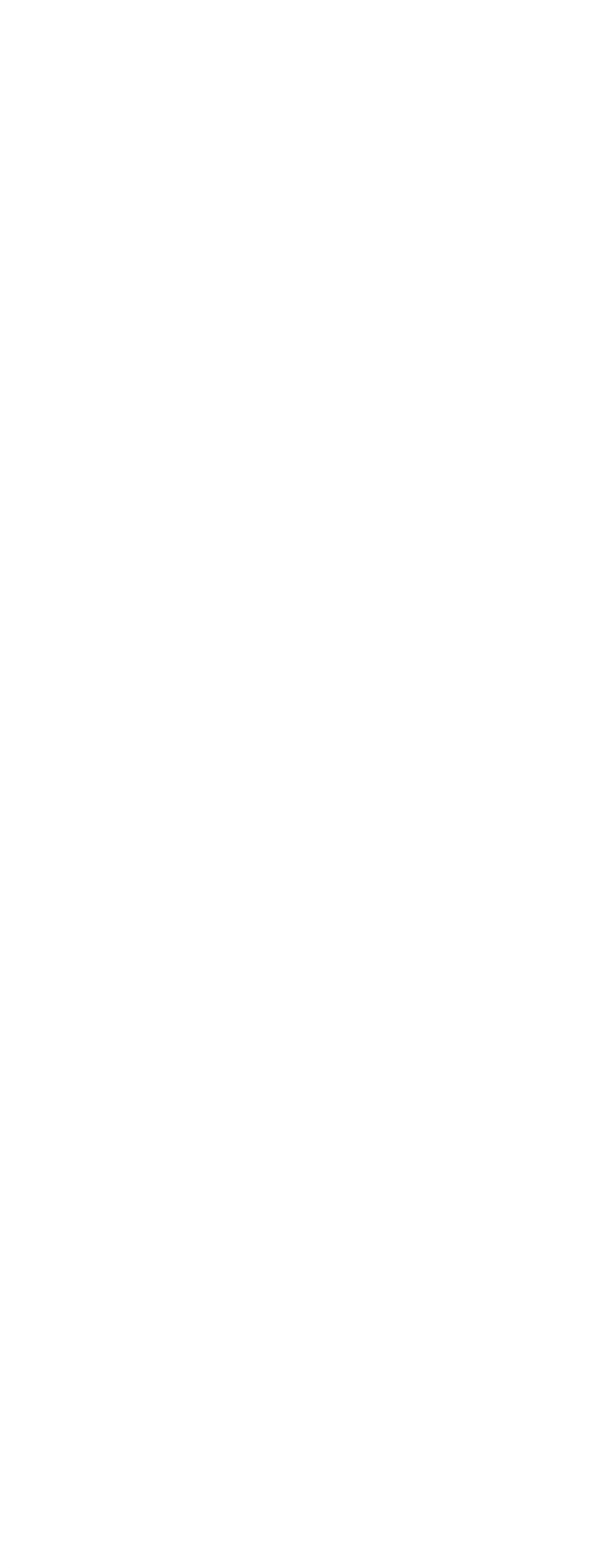

# <<CorelDRAW X5

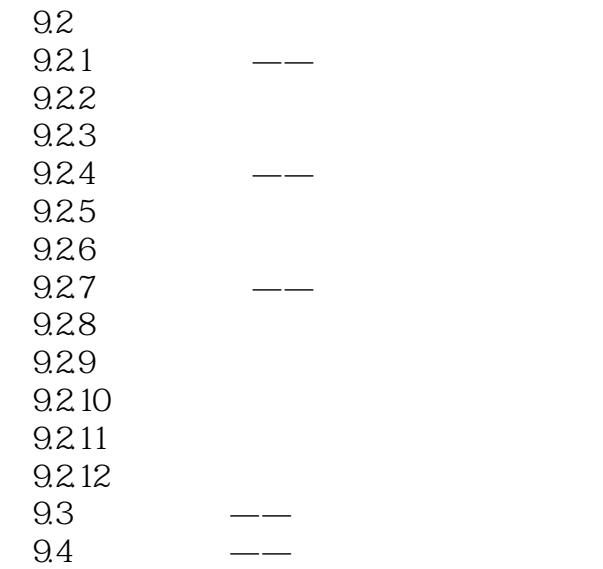

## <<CorelDRAW X5

本站所提供下载的PDF图书仅提供预览和简介,请支持正版图书。

更多资源请访问:http://www.tushu007.com